## **"Langgasse" 3. Teiländerung**

**Planteil**

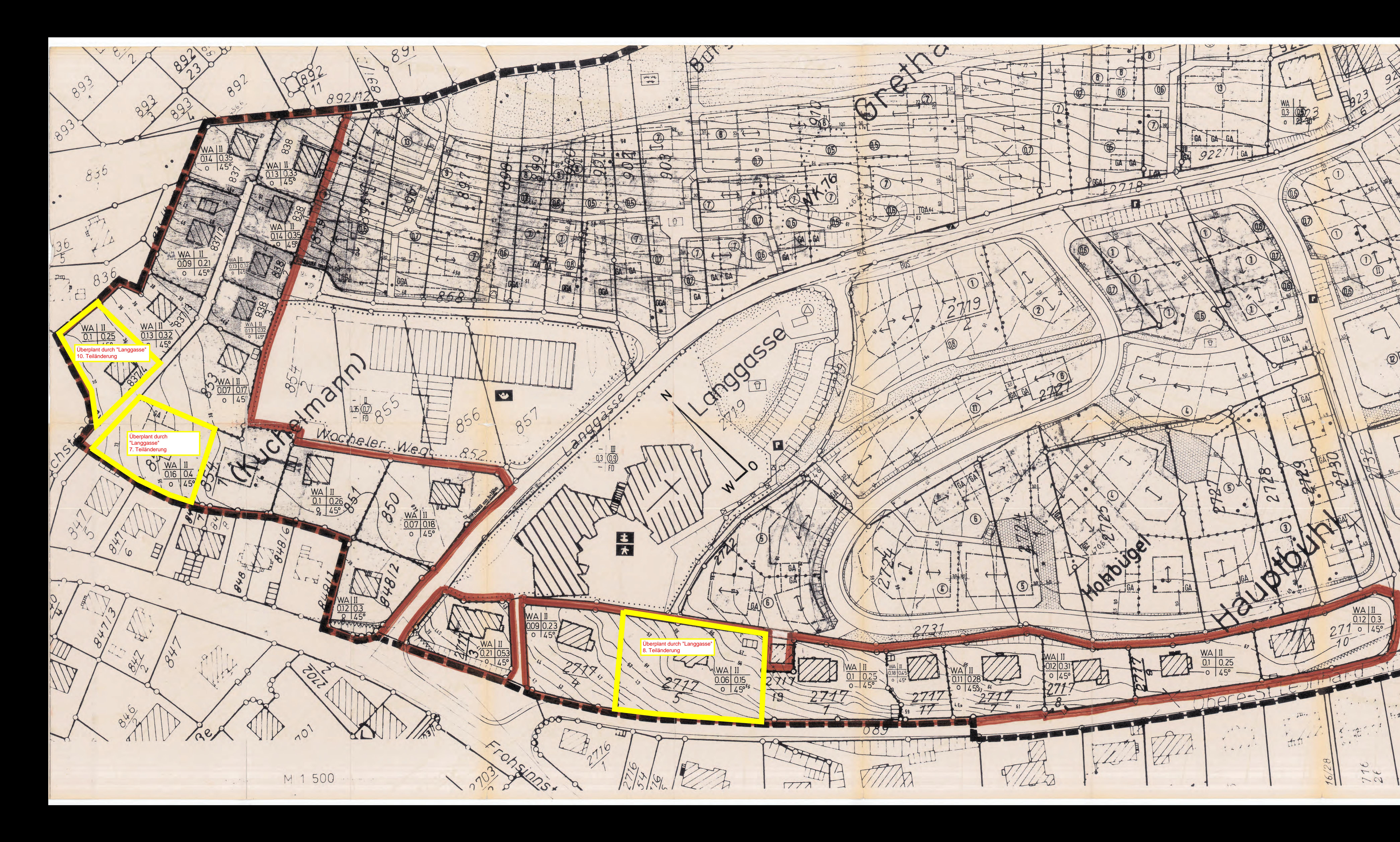

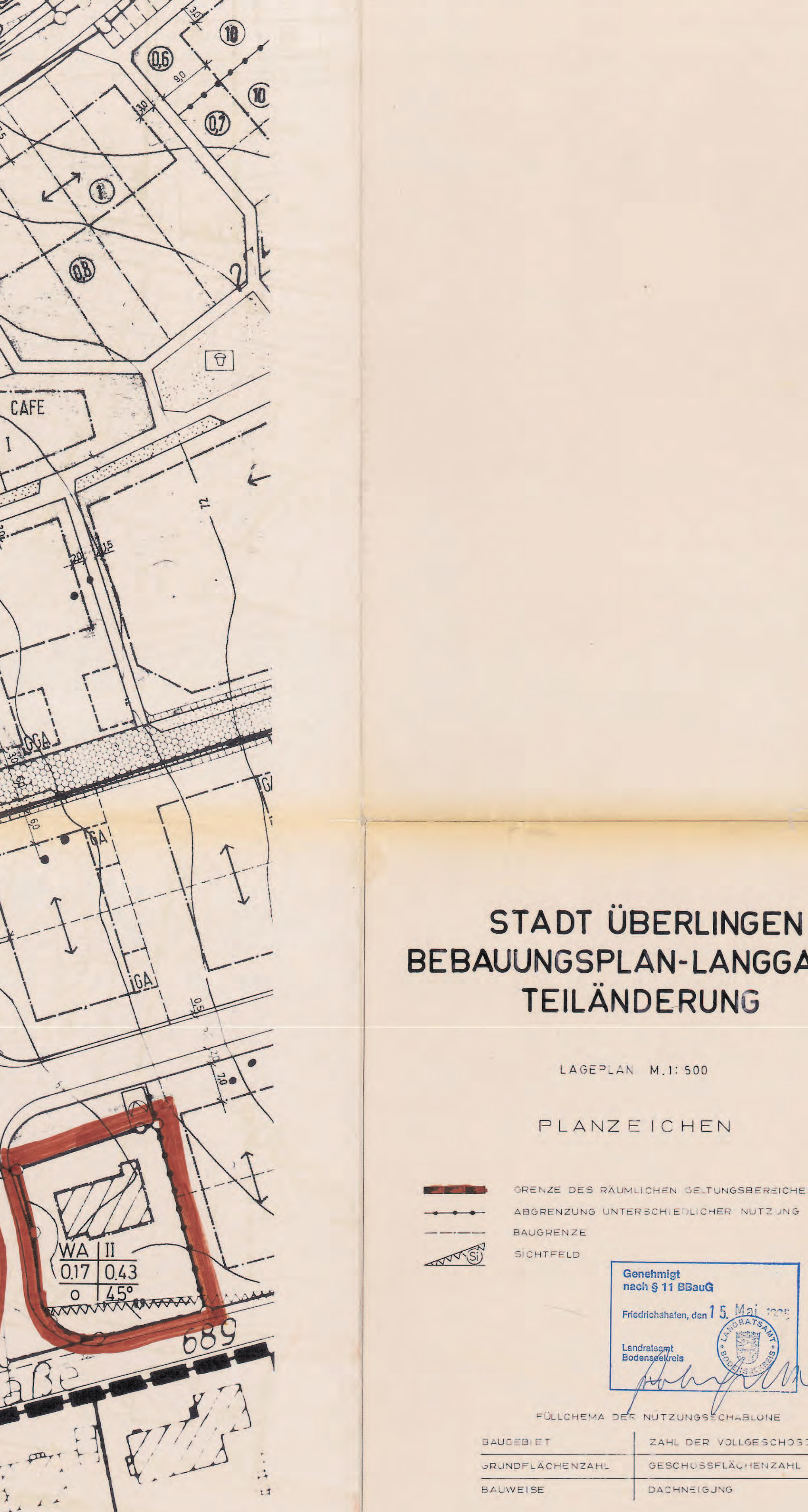

 $27.16$ 

1776

 $\mathbb{Q}$ 

## STADT ÜBERLINGEN BEBAUUNGSPLAN-LANGGASSE TEILÄNDERUNG

LAGEPLAN M.1:500

PLANZEICHEN

SICHTFELD Genehmigt<br>nach § 11 BBauG Friedrichshafen, den 15. FÜLLCHEMA DER NUTZUNGS CHABLONE BAUGEBIET<br>
SRUNDFLÄCHENZAHL<br>
BALIWEISE ZAHL DER VOLLGESCHOSSE GESCHUSSFLÄCHENZAHL DACHNEIGUNG

GRENZE DES RÄUMLICHEN GELTUNGSBEREICHES

UBERLINGEN BODENSEE, DE! DER CEMEINDERATS